# **GpuC: Data parallel language extension to CUDA**

Zeki Bozkus

*Department of Computer Engineering Kadir Has University, Istanbul, 34083 Turkey* 

## **Abstract**

*In recent years, Graphics Processing Units (GPUs) have emerged as a powerful accelerator for general-purpose computations. Current approaches to program GPUs are still relatively low-level programming models such as Compute Unified Device Architecture (CUDA), a programming model from NVIDIA, and Open Compute Language (OpenCL), created by Apple in cooperation with others. These two programming models have all the complexity of parallel programming such as breaking up the task into smaller tasks, assigning the smaller tasks to multiple CPUs to work on simultaneously, and coordinating the CPUs. There is a growing need to lower the complexity of programming these devices. In this paper, we propose a data-parallel loop (forall) extension to the CUDA programming model. We describe our prototype compiler named GpuC.* 

*Keywords: GPGPU, Data Parallel, CUDA, Compiler Optimizations*

## **1. Introduction**

We used [GCC,](http://gcc.gnu.org/) which is an open-source compiler that is used by many researchers as the platform for implementing application-specific compilers. We added an extension to GCC to accept forall loops and the other CUDA constructs. Forall loop computations are more suitable for the Single Instruction Multiple Data (SIMD) model of the GPU architecture.

The compiler performs source-to-source translation from CUDA with data-parallel loops (forall) to CUDA C language for NVIDIA GPU. This programming model will make GPU programming accessible and allow many real-world applications that are easily implemented on GPUs to run significantly faster than on the regular multi-core systems without GPU. The results will help many other interdisciplinary applications such as molecular simulations, computational chemistry, and medical imaging.

## **2. Forall statement**

High Performance Fortran([9], [10]) introduced a statement *forall* as an alternative to the DO-loop. The intent of this statement was that its contents can be executed in any order, independent of the index. It therefore gives the possibility of a parallel implementation. GpuC has adapted a similiar forall statement with C style syntax as shown in Figure 1.(a) However, some rules are introduced in order to avoid side effects, such as function calls inside forall cannot be recursive and cannot have side effects on global data or on its arguments. Figure 1.(b) shows a simple example of forall which inverts the elements of a matrix, avoiding division with zero.

forall ( index0 = index0\_expression1; index0\_expression2, index1 = index1\_expression1; index1\_expression2, ... indexN = indexN\_expression1; indexN\_expression2) statements; **(a)forall statement syntax** forall ( int i = 0; i < N; i++, int j = 0; j < N; j++) { if( Y[i][j] != 0) X[i][j] = 1.0 / Y[i][j]; } **(b) an simple forall example**

#### *Figure 1: Data parallel forall statements*

GpuC tries to execute forall statements on GPU device by efficent parallel implementation . If, for some reason, it can not execute on GPU , the compiler informs the user with a warning attached with a reason at compile time. In this sequential execution case, the compiler replaces the forall with a series of regular *for*  statements. The forall can have a scalar variables at the left hand side assignment. GpuC can anaylze these cases and recgonize the reduction pattern which will be explanied the more detaill on Section 3.

### **3. Reduction recognition at forall**

An important aspect of data parallelism is the reduction operation where a reduction function computes a scalar value from an array. The reduction operation is a simple and powerful parallel primitive with a broad range of application. Table 1 shows a number of reduction functions and explains their mathematical definition. Many parallel programming paradigms feature a set of reduction operations, among them are HPF [10], OpenMP [2], and Accelerator [9]. These parallel languages provide explicit features to express reduction operation such as function calls or compiler directive with a reduction clause as in the case of OpenMP. However, GpuC will try to detect reduction pattern in forall

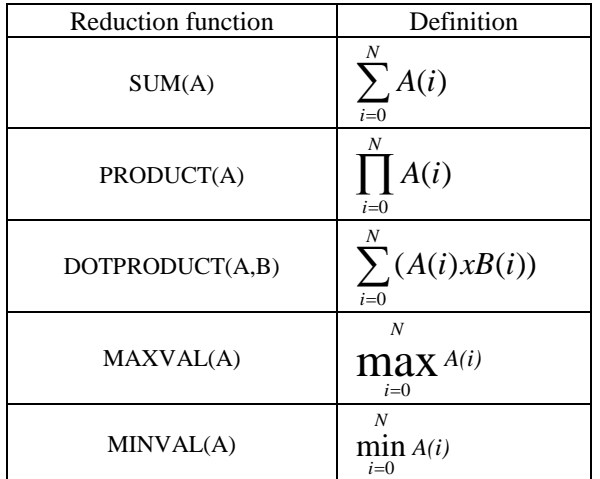

loops by recognizing certain patterns of assignments from arrays to a scalar variables.

*Table 1: show reduction functions and definitions where array A[N], B[N].*

Table 2 specifies a mapping used by GpuC between forall code patterns and the reductions they represent. GpuC detects the patterns and calls the corresponding predefined functions. These functions can only be applied to a few datatypes such as int, and float. When an array is passed as an argument to some of reduction primitives, it is also necessary to provide information such as its shape, size, dimension and type etc. All this information is stored into structure which is called *array descriptor type* (ADT).

To detect the reductions patterns of Table 2, our compiler performs a *data flow analysis* (DFA). The compiler finds a set of scalar and array variables read in the forall statement (USES) and a set of scalar variable written in the forall (DEFS). It then uses this DFA information to find matching patterns of Table 2.

| <b>Reduction Pattern</b>                                                      | Reduction run-time<br>library calls                                                                 |
|-------------------------------------------------------------------------------|----------------------------------------------------------------------------------------------------|
| $R = 0.07$                                                                    | Reduce sum float(float                                                                              |
| forall(int $i = 0$ ; $i < N$ ; $i++)$                                         | *A, ADT A shape, float                                                                              |
| $R = R + A[i];$                                                               | $R$ ) $\dot{I}$                                                                                     |
| $R = 1.07$                                                                    | Reduce product float (fl                                                                            |
| forall(int $i = 0$ ; $i < N$ ; $i++)$                                         | oat *A, ADT A_shape,                                                                                |
| $R = R * A[i];$                                                               | float R);                                                                                           |
| $R = 0.07$<br>forall(int $i = 0$ ; $i < N$ ; $i++)$<br>$R = R + A[i] * B[i];$ | Reduce dotproduct float<br>(float *A, ADT A shape,<br>float.<br>*B, ADT<br>$B_$ shape, float $R$ ); |
| $R = MIN FLOAT$ ;                                                             | Reduce maxvalue float (f                                                                            |
| forall(int $i = 0$ ; $i < N$ ; $i++)$                                         | loat *A, ADT A shape,                                                                               |
| if $(A[i] > R) R = A[i];$                                                     | float R);                                                                                           |
| $R = MIN FLOAT;$                                                              | Reduce minvalue float (f                                                                            |
| forall(int i = $0; i < N; i++)$                                               | loat *A, ADT A shape,                                                                               |
| if $(A[i] > R) R = A[i];$                                                     | float R);                                                                                           |

*Table 2: mapping forall patterns to corresponding reduction run-time library routines.*

Our reduction functions were implemented using the algorithm presented by Haris [14]. He presented an algorithm to calculate parallel scan operations by using balanced trees on GPU. The presented scan algorithm consists of two phases; the reduce phase and the down sweep phase. The first phase is known as a parallel reduction. The phase is enough to calculate the reduction function. The CUDA code is available online [4]. The code is implemented on shared memory of GPU.

## **4. Forall kernel definition at the device**

The kernel function should handle the distribution of the computations across thread blocks and across threads within a thread block. The aim of the generated code is to optimize memory accesses whether data is in the global memory or it is in the shared memory of a thread block. Figure 7 gives the generated code of the forall at Figure 4.a.

Each thread block in the grid must have the same number of threads. Depending on the array sizes, this may result into excess threads that do not have data to operate on.

```
#define tile_x 32
#define tile_y 32
__global__ void forall_loop1_lhs_dim1_kernel( float A_device, 
                                                           float B_device,
                                                          float C_device)
{ 
 // STEP 1: shared memory decleration with tile
 __shared__ float a_shared[tile_x][tile_y];
 __shared__ float b_shared[tile_x][tile_y];
    __shared__ float c_shared[tile_x][tile_y];
    // STEP 2: calculate the number of tile iteration
   int ntile_x = PROBLEM_SIZE_X / tile_x + 1;
    // STEP 3: Start tiling
  for(int i = 0; i < ntile xi; i++) {
        // STEP 4: load inputs to the shared memory tiles by coalescing
         coalesced_copy(b_device, b_shared,...);
        coalesced_copy(c_device, c_shared,...); 
         // STEP 5: perform the data parallel kernel computation
 for(int i=0; i < tile_y; i++ ) {
 int glb_idx = local_to_global(i,tile_y,
 NBLOCK1_X,NTHREAD1_X,tid,bid);
               // bank-conflict-freee shared memory array index
             if(is_range(gbl_indx)) 
 a_shared[thid][i]= 
b_shared[thid][i]+c_shared[thid][i];
 }
 // STEP 6: Copy resuts back to the global dim 
 coalesced_copy(a_shared,a_device,....); 
}
```
*Figure 7: Generated code of kernel definition at the device for forall at Figure 4.(a).*

## **5. Related work**

Accelerator project [9] has a similar goal as our compiler. Instead of parallel loop, Accelerator is an array-based language based on C# and all computation is done via operations on arrays. It provides a higherlevel programming model. Programmers do not have to divide computations into kernels and no aspect of GPUs is exposed to programmer. The Accelerator compiles the data-parallel operations on the optimized GPU pixel shader code.

OpenMP-to-GPGPU [8] compiler translates OpenMp shared-memory programs into CUDA-based GPGPU programs. This work identifies several key transformation techniques to enable efficient GPU global memory access such as loop-swap and matrix transpose techniques for regular applications and loop collapsing for irregular ones. Our approach similiar to OpenMP-to-GPGPU compiler in that we also support a familiar loop level parallelism. By contrast, our compiler uses tiling technique to explore the efficiency of the shared memory on GPU. We have different approaches to map the computation on the GPU. In addition, our compiler atomatically recognize the reduction on the forall statement.

Compile-time transformation techniques [12] have been proposed to address critical performance influencing factors on GPUs. The proposed work optimizes affine loop nests using a polyhedral compiler model. This mathematical compiler model of data dependence is used for efficient data access from GPU global memory and parallelizes the nested loops. Our compiler does not perform data dependence analyzes. Parallelism is explicit with the forall construct. This work also copies the portion of the data to a tile at the shared memory to benefit for the data reuse. However, we copy data from global memory to shared memory even if there is no data reuse to get the performance benefit of coalescing global memory accesses on the GPU architecture. Moreover, we have developed *gather* and *scatter* run-time routines for irregular problems since the array subscripts are only known at run-time.

CUDA-lite [13] provides special annotations not a compiler to help programmers to optimize memory performance under CUDA programming environment for GPU. CUDA-lite generates codes for optimal tiling of global memory data. This is an important task due to the large effect memory performance has on overall performance. Our compiler uses similar memory optimizations as CUDA-lite. However, our compiler automatically extracts the memory optimizations as well as generates code to parallelize.

### **6. Conclusion**

In this paper, we proposed a data parallel forall loop as an extension of CUDA programming languages. We showed the compilation steps. The result is a more high-level programming model that allows its users to take full advantage of the GPU's powerful hardware. We are working to present experimental results from four NAS benchmarks to show performance gains at our proposed GpuC data parallel language.

### **12. References**

[1] Scott J. Norton, Mark D. Dipasquale. TREADTIME: The Multithread Programming Guide. 1997. Prentice Hall.

[2] OpenMP online. Available: http://openmp.org

[3] Message Passing Interface Forum. MPI-2 Extensions to the Message-Passing Interface, July 1997. Available: http://www.mpiforum.org/docs/docs.html.

[4] NVIDIA CUDA online. Available: [www.developer.nvidia.com/object/cuda.home.html.](http://www.developer.nvidia.com/object/cuda.home.html)

[5] OpenCL online. Available: http://www.khronos.org/opencl/

[6] Michael Wolfe at the Portland Group. A GPU and Accelerator Programming Model. Availabl[e www.pgroup.c](http://www.pgroup/)om.

[7] K. O'Brien, Z. Sura, T. Chen and T. Zhang. Supporting OpenMP on Cell. *International Journal of Parallel Programming (IJPP)*, 36(3):289-311, June 2008.

[8] Seyong Lee, Seung-Jai Min and Rudolf Eigenmann. OpenMP to GPGPU: a compiler framework for automatic translation and optimization. *Proceedings of the 14th ACM SIGPLAN symposium on Principles and practice of parallel programming.* Pages 101- 110, 2009.

[9] D. Tarditi, S.Puri, and J. Oglesby. (2006). Accelerator: Using data-parallelism to program GPUs for general-purpose uses. *Proc. 12th Int. Conf. Architect. Support Program. Lang. Oper. Syst.*, (pp. 325-335).

[10] Zeki Bozkus, [Alok N. Choudhary,](http://www.informatik.uni-trier.de/~ley/db/indices/a-tree/c/Choudhary:Alok_N=.html) [Geoffrey Fox,](http://www.informatik.uni-trier.de/~ley/db/indices/a-tree/f/Fox:Geoffrey.html) Tomasz [Haupt,](http://www.informatik.uni-trier.de/~ley/db/indices/a-tree/h/Haupt:Tomasz.html) [Sanjay Ranka,](http://www.informatik.uni-trier.de/~ley/db/indices/a-tree/r/Ranka:Sanjay.html) [Min-You Wu:](http://www.informatik.uni-trier.de/~ley/db/indices/a-tree/w/Wu:Min=You.html) Compiling Fortran 90D/HPF for Distributed Memory MIMD Computers. [J. Parallel Distrib.](http://www.informatik.uni-trier.de/~ley/db/journals/jpdc/jpdc21.html#BozkusCFHRW94)  [Comput. 21\(](http://www.informatik.uni-trier.de/~ley/db/journals/jpdc/jpdc21.html#BozkusCFHRW94)1): 15-26 (1994).

[11] Zeki Bozkus, [Larry Meadows,](http://www.informatik.uni-trier.de/~ley/db/indices/a-tree/m/Meadows:Larry.html) [Steven Nakamoto,](http://www.informatik.uni-trier.de/~ley/db/indices/a-tree/n/Nakamoto:Steven.html) [Vincent](http://www.informatik.uni-trier.de/~ley/db/indices/a-tree/s/Schuster:Vincent.html)  [Schuster,](http://www.informatik.uni-trier.de/~ley/db/indices/a-tree/s/Schuster:Vincent.html) [Mark Young:](http://www.informatik.uni-trier.de/~ley/db/indices/a-tree/y/Young:Mark.html) *PGHPF - An Optimizing High Performance Fortran Compiler for Distributed Memory Machines.* [Scientific](http://www.informatik.uni-trier.de/~ley/db/journals/sp/sp6.html#BozkusMNSY97)  [Programming 6\(](http://www.informatik.uni-trier.de/~ley/db/journals/sp/sp6.html#BozkusMNSY97)1): 29-40 (1997).

[12] Muthu Manikandan Baskaran, [Uday Bondhugula,](http://www.informatik.uni-trier.de/~ley/db/indices/a-tree/b/Bondhugula:Uday.html) [Sriram](http://www.informatik.uni-trier.de/~ley/db/indices/a-tree/k/Krishnamoorthy:Sriram.html)  [Krishnamoorthy,](http://www.informatik.uni-trier.de/~ley/db/indices/a-tree/k/Krishnamoorthy:Sriram.html) [J. Ramanujam,](http://www.informatik.uni-trier.de/~ley/db/indices/a-tree/r/Ramanujam:J=.html) [Atanas Rountev,](http://www.informatik.uni-trier.de/~ley/db/indices/a-tree/r/Rountev:Atanas.html) [P. Sadayappan:](http://www.informatik.uni-trier.de/~ley/db/indices/a-tree/s/Sadayappan:P=.html) *A compiler framework for optimization of affine loop nests for gpgpus*[. ICS 2008:](http://www.informatik.uni-trier.de/~ley/db/conf/ics/ics2008.html#BaskaranBKRRS08) 225-234.

[13] [Sain-Zee Ueng,](http://www.informatik.uni-trier.de/~ley/db/indices/a-tree/u/Ueng:Sain=Zee.html) [Melvin Lathara,](http://www.informatik.uni-trier.de/~ley/db/indices/a-tree/l/Lathara:Melvin.html) [Sara S. Baghsorkhi,](http://www.informatik.uni-trier.de/~ley/db/indices/a-tree/b/Baghsorkhi:Sara_S=.html) Wen-mei W. Hwu: *CUDA-Lite: Reducing GPU Programming Complexity*. [LCPC 2008:](http://www.informatik.uni-trier.de/~ley/db/conf/lcpc/lcpc2008.html#UengLBH08) 1-15.

[14] Mark Harris: *Many-core GPU computing with NVIDIA CUDA.* [ICS 2008.](http://www.informatik.uni-trier.de/~ley/db/conf/ics/ics2008.html#Harris08)